This handout pertains to the operation of a neuron. The neuron does three things. First, it integrates inputs, in the form of both positive and negative currents, from select neighboring cells. Second, it generates a pulse if the voltage caused by the sum of those currents exceeds a threshold value. Third, the pulse is used as a signal to trigger injection of current to select neighboring cells. In this way, the neuron functions as a logic element – the correct pattern of input, which can come from sensing the environment, is turned into an output, which can drive further processing or a motor task.

The kernel of pulse generation may be understood in terms of a minimal neuron that has a steady-state potential in the absence of input and a voltage-dependent Na<sup>t</sup>-ion conductance that turns on if a voltage threshold is crossed. This leads to a form of bistability that will explain the rising edge of a neuronal pulse (action potential) – which lasts 0.1 ms – and the rising edge of a cardiac pulse as well. We ignore the slow recovery phase for the moment, which is ~1 ms or 10-times the rise time for neurons and 100 ms or longer for cardiac cells.

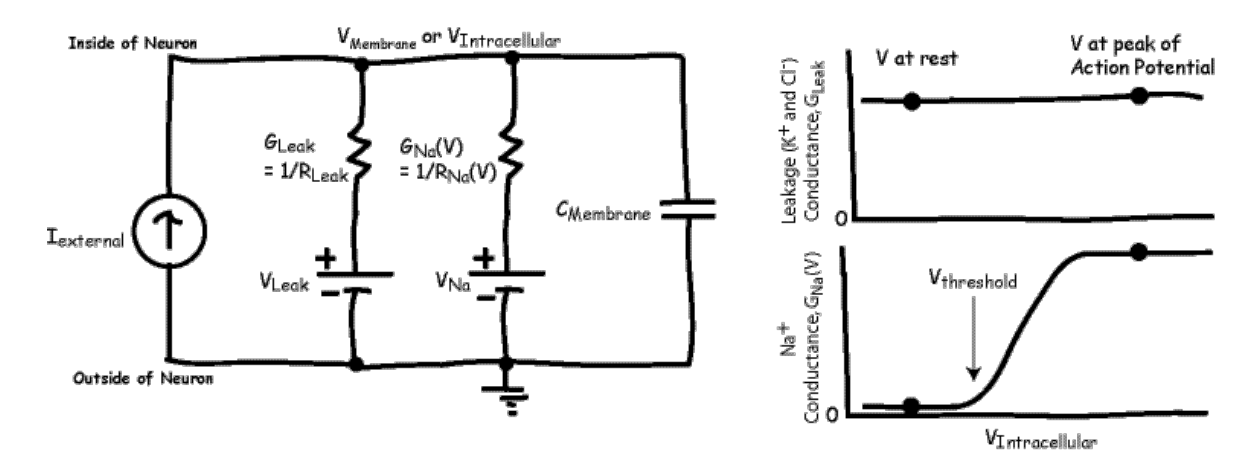

For the circuit above, and noting that  $I = GV$  where  $G = 1/R$ , we can use Kirchoff's node law to write

$$
G_{\text{Leak}}[V_m - V_{\text{Leak}}] + G_{\text{Na}}(V)[V_m - V_{\text{Na}}] + C_m \frac{dV_m}{dt} + I_{\text{external}} = 0
$$

where

 $\texttt{I}_{\sf external} = \sum_{\sf {Synaptic}}$  $\sum_{\text{all synapses}} \text{I}_{\text{synaptic}} + \text{I}_{\text{applied}}$ .

In steady state, the capacitive current is zero, and:

$$
G_{\text{Leak}}[V_m - V_{\text{Leak}}] + G_{\text{Na}}(V)[V_m - V_{\text{Na}}] + I_{\text{external}} = 0.
$$

There are two limits:

1. The potential is below threshold, so  $G_{Nd}(V)$  = 0 and:

$$
G_{\text{Leak}}[V_m - V_{\text{Leak}}] + I_{\text{external}} = 0.
$$

A little rearranging gives:

$$
V_m = V_{\text{Leak}} - \frac{I_{\text{external}}}{G_{\text{Leak}}}.
$$

The input conductance is just

$$
\frac{\Delta I_{\text{applied}}}{\Delta V_{\text{m}}} = G_{\text{Leak}}.
$$

When there are no input currents,  $I_{\text{external}} = 0$  and  $V_m = V_{\text{Leak}}$ . We refer to this value of  $V_m$  as the resting potential,  $V_{rest}$ .

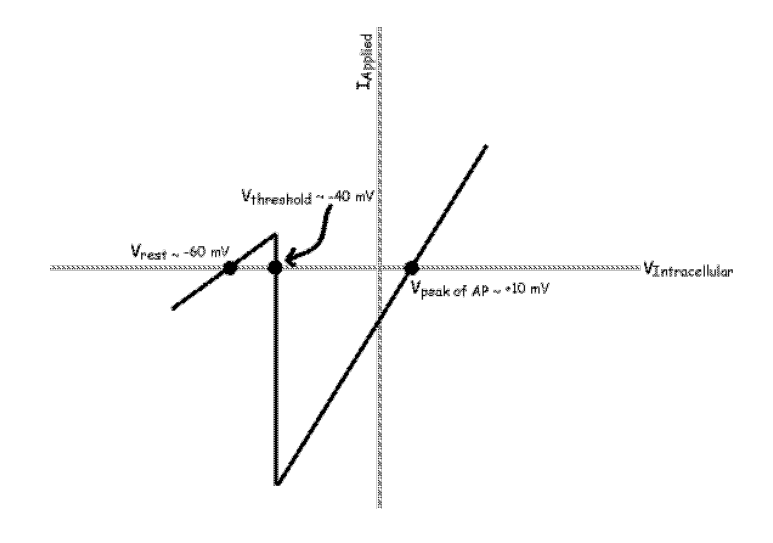

2. When the potential is above threshold,  $G_{Na}(V)$  =  $G_{Na}^{max}$  and:

$$
G_{\text{Leak}}[V_m - V_{\text{Leak}}] + G_{\text{Na}}^{\text{max}}[V_m - V_{\text{Na}}] + I_{\text{external}} = 0.
$$

A little rearranging gives:

$$
V_m = \frac{G_{\text{Leak}} V_{\text{Leak}} + G_{\text{Na}}^{\text{max}} V_{\text{Na}}}{G_{\text{Leak}} + G_{\text{Na}}^{\text{max}}} - \frac{I_{\text{external}}}{G_{\text{Leak}} + G_{\text{Na}}^{\text{max}}} \, .
$$

The input conductance is now increased to

$$
\frac{\Delta I_{\text{applied}}}{\Delta V_{\text{m}}} = G_{\text{Leak}} + G_{\text{Na}}^{\text{max}}.
$$

When there are no input currents,  $V_m = \frac{G_{Leak} V_{Leak} + G_{Na}^{max} V_{Na}}{G_{Meak} + G_{Na}^{max}}$  $\bm{G}_{\mathsf{Leak}} + \bm{G}_{\mathsf{Na}}^{\mathsf{ma}}$  $\frac{1}{\text{max}}$  is the potential at the top

of the action potential. We refer to this value as  $V_{peak of AP}$ .